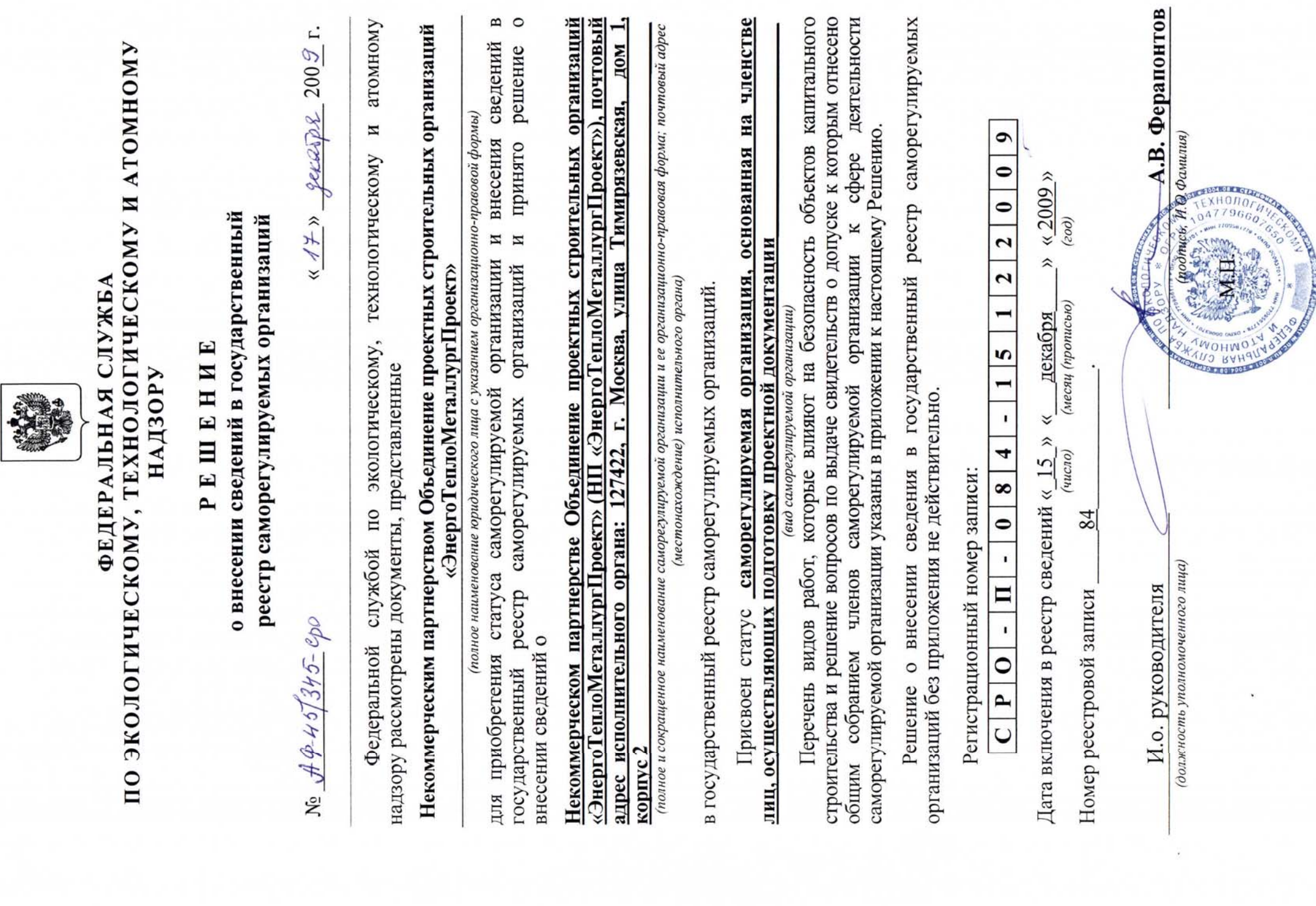

Форма № СРО-03

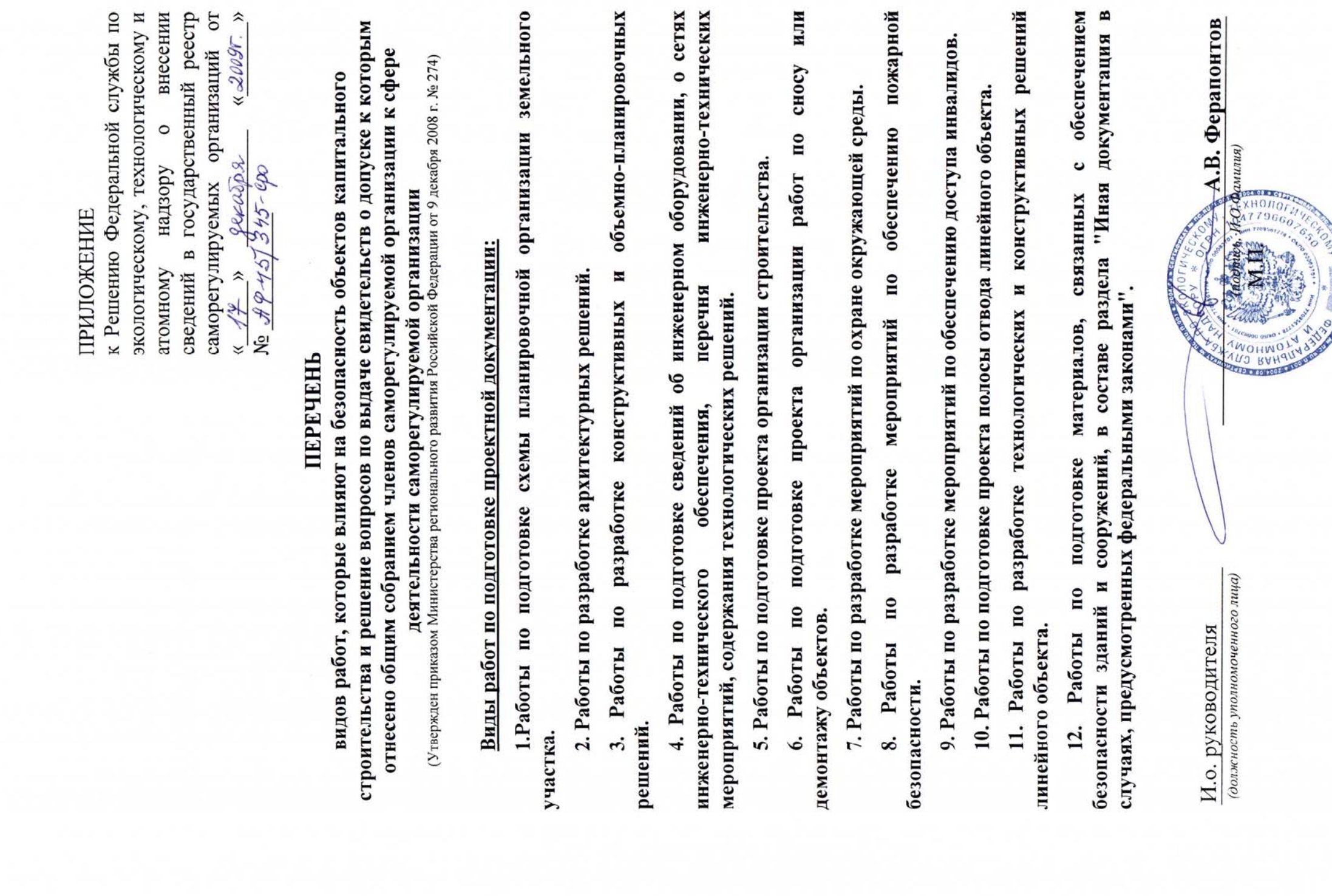

Форма № СРО-05

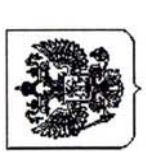

МИНИСТЕРСТВО ПРИРОДНЫХ РЕСУРСОВ и экологии российской федерации

## по экологическому, технологическому И АТОМНОМУ НАДЗОРУ ФЕДЕРАЛЬНАЯ СЛУЖБА

ул. А.Лукьянова, д. 4, корп. 8, Москва, 105066<br>Гелефон: (495) 411-60-45, Факс: (495) 411-60-52<br>E-mail: <u>rostehnadzor@gosnadzor.ru</u> http://www.gosnadzor.ru<br>OKIIO 00083701, OTPH 1047796607650<br>ИНН/КПП 7709561778/770901001

«ЭнергоТеплоМеталлургПроект» Некоммерческое партнерство строительных организаций Объединение проектных

Тимирязевская улица, дом 1, корпус 2 г. Москва, 127422

## $N_{2}$  of  $9 - 457346 - 900$ о внесении сведений в государственный реестр саморегулируемых организаций VBEAOMJEHME

г. Москва

 $200\frac{g}{r}$  r. gerad p2  $\hat{\lambda}$  $\frac{1}{2}$ 

Настоящим уведомляется, что сведения о

## Некоммерческом партнерстве Объединение проектных строительных организаций «ЭнергоТеплоМеталлургПроект»

(полное наименование организации)

внесены в Государственный реестр саморегулируемых организаций, основанных документации осуществляющих подготовку проектной лиц, членстве Ha

(наименование государственного реестра) объектов капитального строительства

саморегулируемая craryc: **INDECT** организация

организация, подготовку проектной осуществляющих лиц, членстве вышеназванная на основанная

документации.

Регистрационный номер записи

 $\mathbf{r}$  $\overline{ }$ 5 ÷ J. 4  $\infty$  $\bullet$ J.  $\mathbf{I}$  $\blacksquare$  $\overline{\bullet}$ P, C

 $\bullet$ 

 $\bullet$ 

 $\bullet$ 

 $\overline{\mathbf{c}}$ 

 $\frac{42009}{5}$  $\hat{\lambda}$ декабря Y  $\hat{\lambda}$ 15 Дата включения в реестр сведений «

(число)

(месяц (прописью) 84

Номер реестровой записи

документов, указанных в пункте 6 Правил ведения государственного реестра Саморегулируемая организация обязана направлять в установленном порядке в Федеральную службу по экологическому, технологическому и атомному надзору сведения, указанные в пункте 1 части 3 статьи 22 Федерального закона от 1.12.2007<br>№ 315-ФЗ «О саморегулируемых организациях», а также сведения об изменениях постановлением Правительства «Об утверждении порядка ведения государственного реестра саморегулируемых организаций». уемых организаций, утвержденных<br>Федерации от 29.09.2008 № 724 «О саморегулируемых организаций, Российской

И.о. руководителя

А.В. Ферапонтов

 $0 n \frac{1}{4}$ 

19660760

 $\mathcal{Z}_{2}$